# **МИНИСТЕРСТВО ПРОСВЕЩЕНИЯ РОССИЙСКОЙ ФЕДЕРАЦИИ**

**Министерство образования Приморского края** 

**Администрация Надеждинского муниципального района** 

**МБОУ СОШ №1 имени А.А.Курбаева**

УТВЕРЖДЕНО директором МБОУ СОШ №1 имени А.А.Курбаева приказ №43-А от «30» августа 2023г.

POCTA

**ДОПОЛНИТЕЛЬНАЯ ОБЩЕОБРАЗОВАТЕЛЬНАЯ ПРОГРАММА** 

ТОЧКА

# **«ПЕРВЫЕ ШАГИ В РОБОТОТЕХНИКЕ»**

естественно-научной направленности, планируемая к реализации с использованием средств обучения и воспитания Центра образования «Точка роста»

> Возраст учащихся: 14-16 лет Срок реализации программы: 1 год

> > с. Вольно-Надеждинское 2023-2024 учебный год

#### **ПОЯСНИТЕЛЬНАЯ ЗАПИСКА**

Направленность программы – *техническая*. Вид программы – *модернизированная*.

#### **Актуальность программы**

Развитие робототехники в настоящее время включено в перечень приоритетных направлений технологического развития в сфере информационных технологий, которые определены Правительством в рамках «Стратегии развития отрасли информационных технологий в РФ» на перспективу до 2025 года. Важным условием успешной подготовки инженерно-технических кадров в рамках обозначенной стратегии развития является внедрение инженерно-технического образования в систему воспитания школьников и даже дошкольников. Развитие образовательной робототехники в России сегодня идет в двух направлениях: в рамках общей и дополнительной системы образования. Образовательная робототехника позволяет вовлечь в процесс технического творчества детей, начиная с младшего школьного возраста, дает возможность учащимся создавать инновации своими руками, и заложить основы успешного освоения профессии инженера в будущем.

Настоящая программа отвечает требованиям «Концепции развития дополнительного образования детей, откуда следует, что одним из принципов проектирования и реализации дополнительных общеобразовательных программ является разноуровневость». Разноуровневость данной программы выражается содержанием в ней учебного материала разного уровня сложности, фонда оценочных средств, дифференцированных по принципу уровневой сложности.

Программа направлена на привлечение учащихся к современным технологиям конструирования, программирования и использования роботизированных устройств.

1

#### **Педагогическая целесообразность программы**

Педагогическая целесообразность дополнительной образовательной программы заключается в создании особой развивающей среды для выявления и развития общих и творческих способностей обучающихся, что может способствовать не только их приобщению к творчеству, причем не только к декоративно-прикладному, но и раскрытию лучших человеческих качеств.

В ходе изучения, учащиеся развивают мелкую моторику кисти, логическое мышление, конструкторские способности, овладевают совместным творчеством, практическими навыками сборки и построения модели, получают специальные знания в области конструирования и моделирования, знакомятся с простыми механизмами.

Дополнительная образовательная программа опирается на следующие педагогические принципы:

- *принцип доступности обучения* учет возрастных и индивидуальных особенностей;
- *принцип поэтапного углубления знаний* усложнение учебного материала от простого к сложному при условии выполнения обучающимся предыдущих заданий;
- *принцип комплексного развития* взаимосвязь и взаимопроникновение разделов (блоков) программы;
- *принцип совместного творческого поиска* в педагогической деятельности;
- *принцип личностной оценки каждого обучающегося* без сравнения с другими детьми, помогающий им почувствовать свою неповторимость и значимость для группы.

#### **Адресат программы**

Программа рассчитана для обучающихся 14-16 лет. Программа доступна для детей, проявивших выдающиеся способности (одаренные), детей с ограниченными возможностями здоровья (нарушение зрения и слуха), детей, находящихся в трудной жизненной ситуации.

Программа предназначена для обучающихся, интересующихся техникой и компьютерными технологиями, одаренных учащихся и направлена на обеспечение дополнительной теоретической и практической подготовки по направлению «Робототехника и программирование» и развитие творческих, интеллектуальных и исследовательских способностей.

**Срок освоения программы:** 1 год. **Объем программы:** 34 академических часа. **Режим занятий:** 1 академический час в неделю. **Учебная группа:** 2 группы по 10 – 20 учащихся. **Форма организации образовательного процесса:** очная.

# **УСЛОВИЯ РЕАЛИЗАЦИИ ПРОГРАММЫ**

# **Техническое обеспечение образовательного процесса**

- 1. Персональный компьютер (ноутбук).
- 2. Колонки.
- 3. Проектор мультимедийный.
- 4. Образовательный роботизированный конструктор с набором датчиков.
- 5. Конструктор «Точка роста».
- 6. ПК и ноутбук разборные.

#### **Формы проведения занятий**

- 1. лекция;
- 2. игровое занятие;
- 3. практическое занятие.

# **Цель программы**

Саморазвитие и развитие личности каждого ребёнка в процессе освоения мира через его собственную творческую предметную деятельность.

# **Задачи**

# *образовательные:*

ознакомление с комплектами конструктора по робототехнике;

 формирование навыков конструирования по образцу и собственной задумке;

- формирование знаний о способах передачи движения;
- формирование знаний основных принципом механики;
- формирование умений управлять роботизированной техникой;
- получение навыков работы с датчиками и двигателями комплекта;
- формирование знаний об общей схеме устройства компьютера;

#### *развивающие:*

- развитие конструкторских навыков;
- развитие логического мышления;
- развитие пространственного воображения;

#### *воспитательные*

воспитание у детей интереса к техническим видам творчества;

 развитие коммуникативной компетенции: навыков сотрудничества в коллективе, малой группе (в паре), участия в беседе, обсуждении;

 развитие социально-трудовой компетенции: воспитание трудолюбия, самостоятельности, умения доводить начатое дело до конца;

 формирование и развитие информационной компетенции: навыков работы с различными источниками информации, умения самостоятельно искать, извлекать и отбирать необходимую для решения учебных задач информацию.

#### **Планируемые результаты**

#### *Личностные результаты*

- критическое отношение к информации и избирательность её восприятия;
- осмысление мотивов своих действий при выполнении заданий;

 развитие любознательности, сообразительности при выполнении разнообразных

заданий проблемного и эвристического характера;

 развитие внимательности, настойчивости, целеустремлённости, умения преодолевать трудности;

 развитие самостоятельности суждений, независимости и нестандартности мышления;

 освоение социальных норм, правил поведения, ролей и форм социальной жизни в группах и сообществах;

 формирование коммуникативной компетентности в общении и сотрудничестве с другими обучающимися.

5

#### **Метапредметные результаты**

умение принимать и сохранять учебную задачу;

 умение планировать последовательность шагов алгоритма для достижения цели;

 умение ставить цель (создание творческой работы), планировать достижение этой цели;

умение осуществлять итоговый и пошаговый контроль по результату;

 способность адекватно воспринимать оценку наставника и других обучающихся;

умение различать способ и результат действия;

 умение вносить коррективы в действия в случае расхождения результата решения задачи на основе её оценки и учёта характера сделанных ошибок;

умение в сотрудничестве ставить новые учебные задачи;

 умение осуществлять поиск информации в индивидуальных информационных архивах обучающегося, информационной среде образовательного учреждения, федеральных хранилищах информационных образовательных ресурсов;

 умение использовать средства информационных и коммуникационных технологий для решения коммуникативных, познавательных и творческих задач;

 умение осуществлять анализ объектов с выделением существенных и несущественных признаков;

умение проводить сравнение, классификацию по заданным критериям;

умение устанавливать аналогии, причинно-следственные связи;

 умение аргументировать свою точку зрения на выбор оснований и критериев при выделении признаков, сравнении и классификации объектов;

умение выслушивать собеседника и вести диалог;

 способность признавать возможность существования различных точек зрения и право каждого иметь свою;

6

 умение планировать учебное сотрудничество с наставником и другими обучающимися: определять цели, функции участников, способы взаимодействия.

#### **Предметные результаты**

- знание основных принципов механики;
- умение работать по предложенным инструкциям;
- умение творчески подходить к решению задачи;
- умение довести решение задачи до работающей модели;

 умение излагать мысли в четкой логической последовательности, отстаивать свою точку зрения, анализировать ситуацию и самостоятельно находить ответы на вопросы путем логических рассуждений;

- умение работать над проектом в команде,
- эффективно распределять обязанности.

#### **Форма контроля**

Наблюдение, опрос, демонстрация.

#### **Виды контроля и формы аттестации**

- 1. Входной контроль.
- 2. Текущий контроль.
- 3. Итоговый контроль.

#### **Используемые педагогические технологии**

*Коллективно – творческая деятельность* - комплексная педагогическая технология, объединяющая в себе формы образования, воспитания и эстетического общения. Ее результат – общий успех, оказывающий положительное влияние как на коллектив в целом, так и на каждого учащегося в отдельности.

*Личностно – ориентированное обучение* – это такое обучение, которое ставит главным - самобытность ребенка, его самоценность субъектность процессов обучения. Цель личностно – ориентированного обучения состоит в том, чтобы заложить в ребенке механизмы самореализации, саморазвития, саморегуляции

самовоспитания и другие, необходимые для становления самобытного образа и диалогического взаимодействия с людьми, природой, культурой, цивилизацией.

*Проблемное обучение –* создание в учебной деятельности проблемных ситуаций и организация активной самостоятельной деятельности учащихся по их разрешению, в результате чего происходит творческое овладение знаниями, умениями, навыками, развиваются мыслительные способности.

*Проектные методы обучения –* работа по данной методике дает возможность развивать индивидуальные творческие способности учащихся, более осознанно подходить к профессиональному и социальному самоопределению.

*Исследовательские методы в обучении* – дают возможность учащимся самостоятельно пополнять свои знания, глубоко вникать в изучаемую проблему и предполагать пути ее решения, что важно при формировании мировоззрения. Это важно для определения индивидуальной траектории развития каждого школьника.

*Здоровьесберегающие технологии -* образовательные технологии» по определению Н.К. Смирнова, — это все те психолого-педагогические технологии, программы, методы, которые направлены на воспитание у учащихся культуры здоровья, личностных качеств, способствующих его сохранению и укреплению, формирование представления о здоровье как ценности, мотивацию на ведение здорового образа жизни**.**

# **УЧЕБНЫЙ ПЛАН**

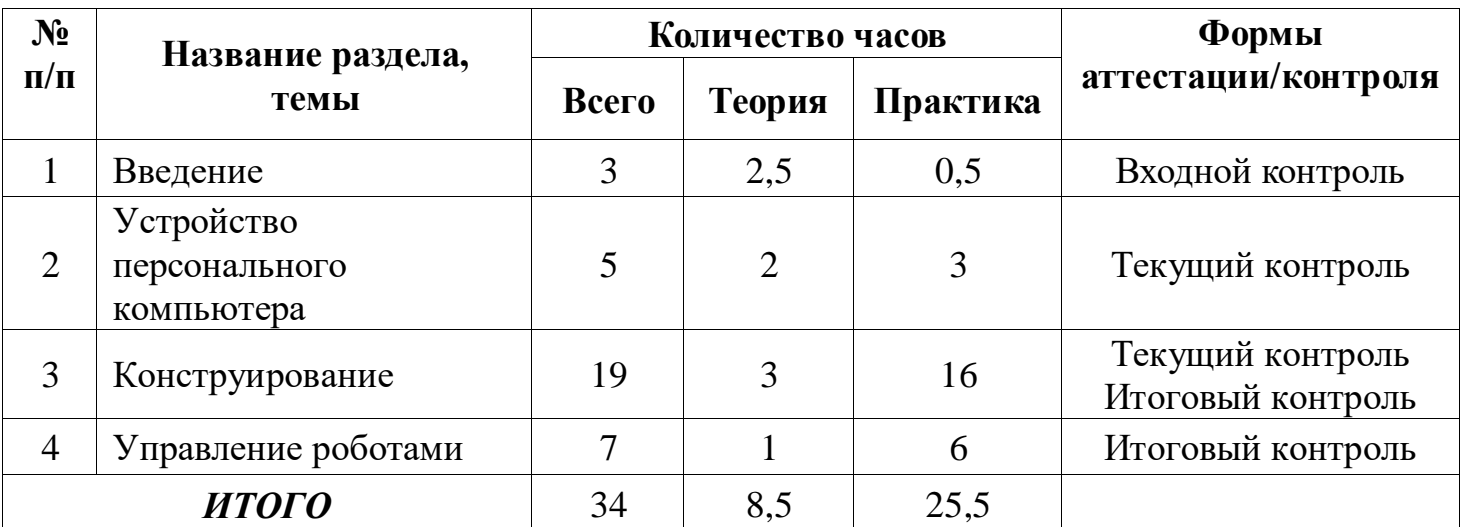

# **СОДЕРЖАНИЕ УЧЕБНОГО ПЛАНА**

#### **Раздел 1. Введение**

*Теория:* Вводное занятие. Основы безопасной работы. Инструктаж по технике безопасности. Применение роботов в современном мире: от детских игрушек, до серьезных научных исследовательских разработок. Демонстрация передовых технологических разработок, представляемых в Токио на Международной выставке роботов. История робототехники от глубокой древности до наших дней. Определение понятия «робот».

*Практика:* Демонстрация роботов.

#### **Раздел 2. Устройство персонального компьютера**

*Теория:* Виды компьютеров: ноутбук, ПК, суперкомпьютеры, микрокомпьютеры. Назначение составных элементов системного блока. Назначение процессора и микропроцессора. Виды процессоров.

*Практика:* Разборка системного блока. Разборка ноутбука. Урок – викторина «Устройство ПК».

#### **Раздел 3. Конструирование**

*Теория:* Знакомство с образовательным конструктором для практики блочного программирования с комплектом датчиков. Знакомство детей с конструктором, с деталями, с цветом элементов, определение их формы и вариантами их скреплений. Демонстрация механизмов роботизированного конструктора. Определение назначения и способов соединения механизмов. Способы передачи движения при конструировании роботов на базе конструкторов. Механическая передача. Передаточное отношение. зубчатые колёса. Промежуточное зубчатое колесо. Коронные зубчатые колёса. Понижающая зубчатая передача. Повышающая зубчатая передача. Шкивы и ремни. Перекрёстная ременная передача. Снижение, увеличение скорости. Червячная зубчатая передача

*Практика:* Изучение деталей роботизированного конструктора. Изучение «формочек» и «кирпичиков». Сборка моделей по образцу и по замыслу с использованием: зубчатых и коронных зубчатых колес, ременной и перекрестной передач.

# **Раздел 4. Управление роботами. Изучение механизмов.**

*Теория:* Виды датчиков. Назначение датчиков. Знакомство с мотором. Практика: мотор и оси, датчик наклона, расстояния.

*Практика:* Управление роботом по заданной траектории. Управление роботом – манипулятором.

# **КАЛЕНДАРНЫЙ УЧЕБНЫЙ ГРАФИК**

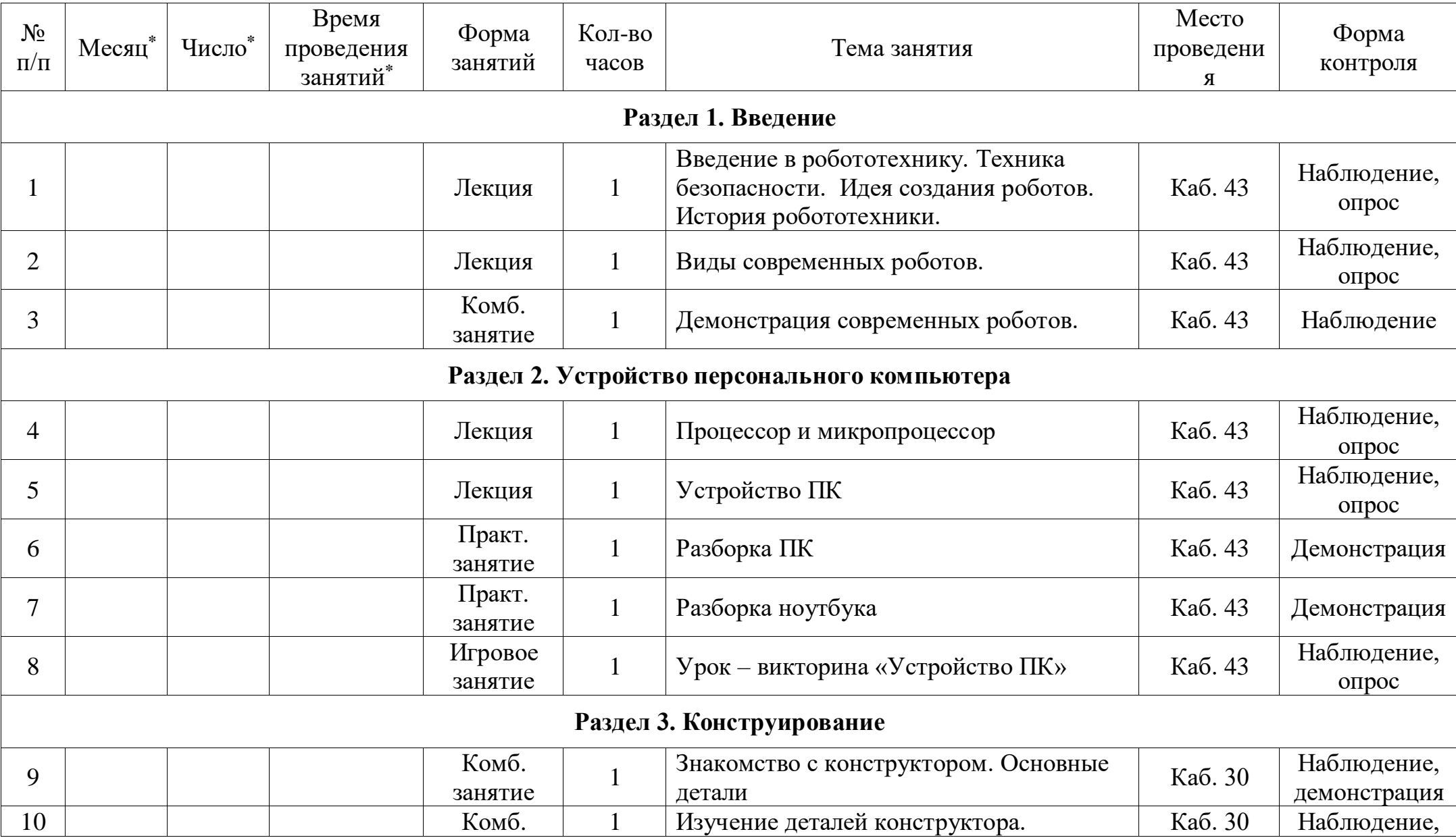

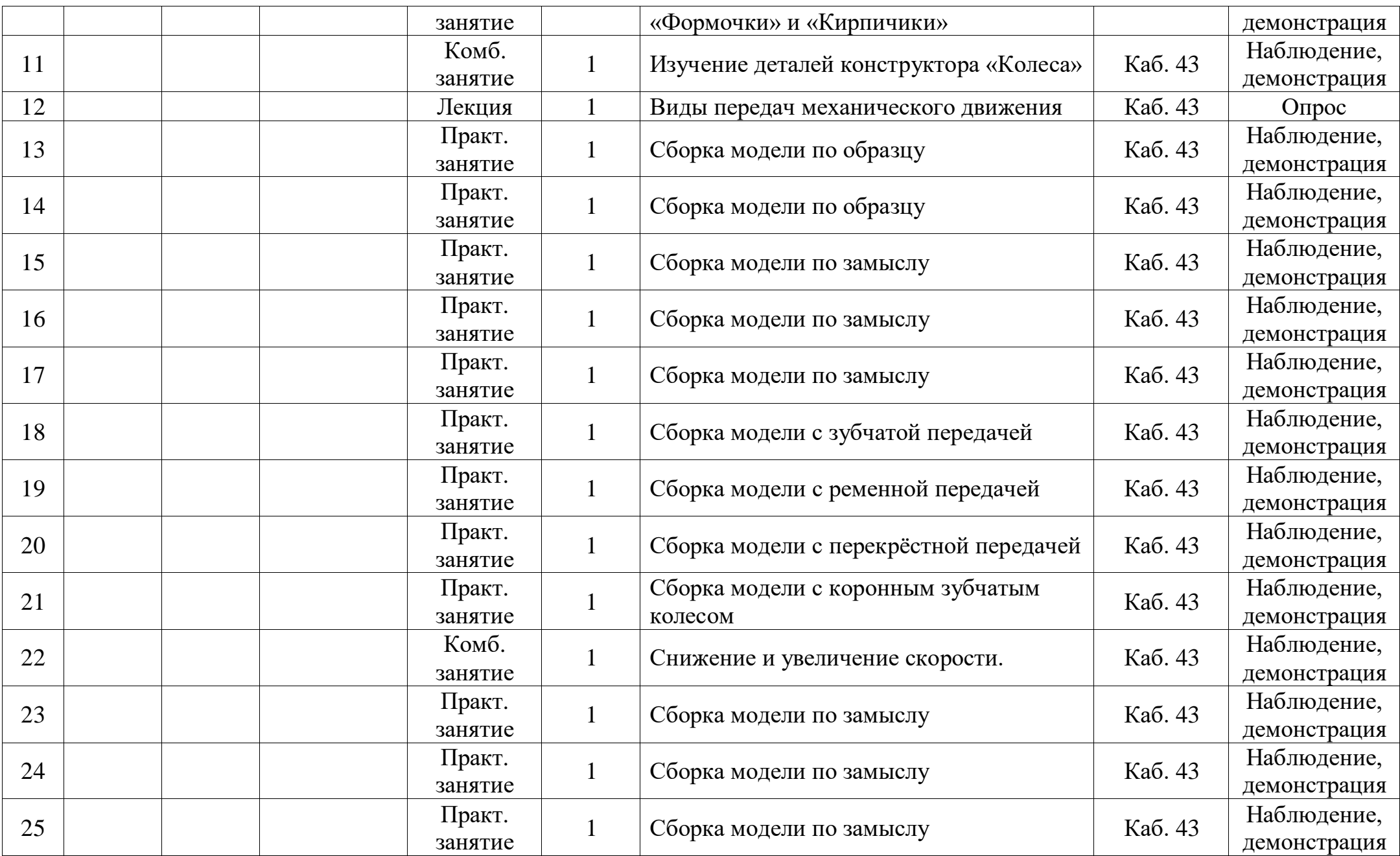

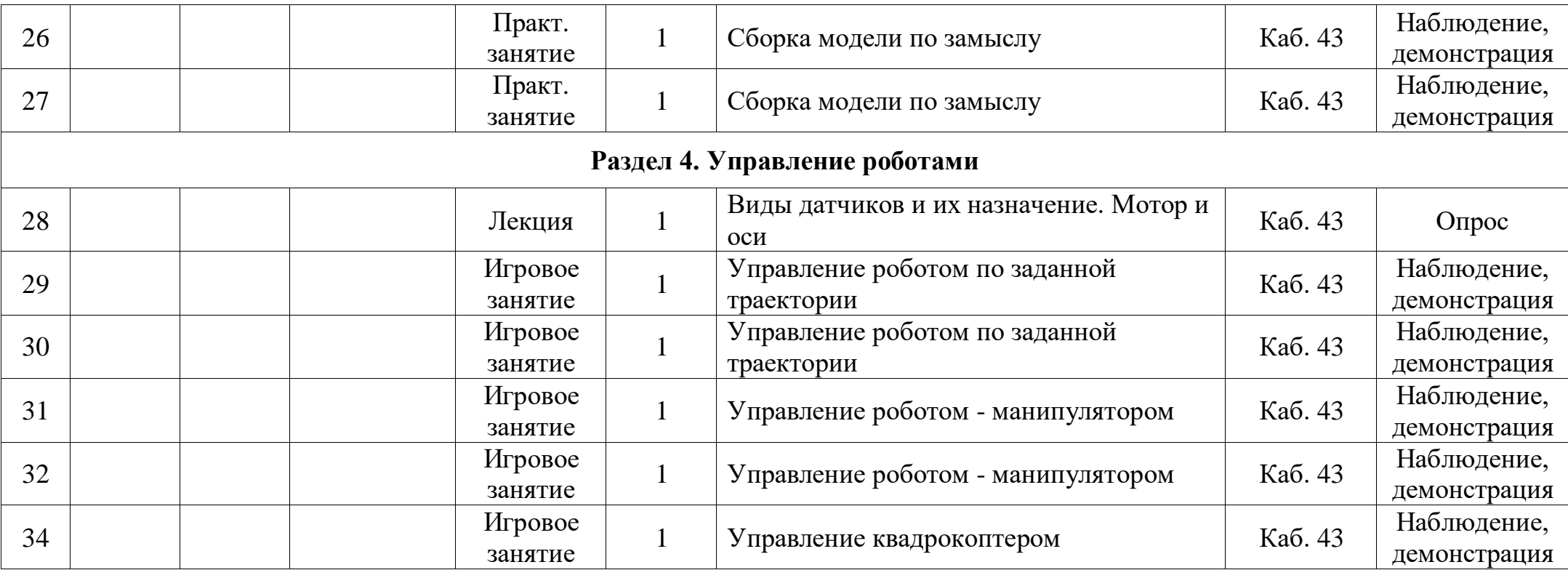

\*Месяц, число и время проведения занятий – согласно утвержденному расписанию.

# **МЕТОДИЧЕСКОЕ ОБЕСПЕЧЕНИЕ**

# **Информационное обеспечение**

# *Подборка видеоматериала по темам программы*

1. История робототехники: от 5 века до н.э. до современности <https://www.youtube.com/watch?v=u9bctZrEiqI>

2. Выставка роботов в Токио Япония: самые новые и крутые роботы 2022 <https://www.youtube.com/watch?v=8hxawxyPZ3c>

3. Кто создает роботов в России? // Новейшие разработки российских компаний <https://www.youtube.com/watch?v=CAhrmTgvcy0>

4. Технологии, которые изменят мир

<https://www.youtube.com/watch?v=7Jg8R8Vx5ac>

5. Устройство компьютера. Из чего состоит компьютер? <https://www.youtube.com/watch?v=-u13PBY5YYo>

6. Как работает процессор?

[https://www.youtube.com/watch?v=qIhZrMg3\\_Tk](https://www.youtube.com/watch?v=qIhZrMg3_Tk)

# *Инструкции по сборке моделей с помощью конструктора:*

1. Инструкции по сборке робота-манипулятора

[http://vex.examen-technolab.ru/vexiq/build-instructions\\_iq](http://vex.examen-technolab.ru/vexiq/build-instructions_iq)

2. Инструкция по сборке робота

[https://abc.ru/upload/instructions/l0/cw/1581635496.0106l0cwvvklejbrxinj56s36fz9](https://abc.ru/upload/instructions/l0/cw/1581635496.0106l0cwvvklejbrxinj56s36fz9mmzqpdbufqsd.pdf) [mmzqpdbufqsd.pdf](https://abc.ru/upload/instructions/l0/cw/1581635496.0106l0cwvvklejbrxinj56s36fz9mmzqpdbufqsd.pdf)

# **Инструкции по технике безопасности**

- 1. Инструкция по охране труда обучающихся (вводный инструктаж).
- 2. Инструкция правилам безопасного поведения учащихся в ОУ.
- 3. Инструкция по пожарной безопасности.
- 4. Инструкция по электробезопасности.

5. Инструкция по правилам безопасности при обнаружении неизвестных пакетов, взрывоопасных предметов.

6. Инструкция правила безопасного поведения при угрозе

террористического акта.

# **Мультимедийные презентации по темам**

- 1. История робототехники.
- 2. Современные роботы.
- 3. Устройство ПК.
- 4. Процессоры: назначение и применение.
- 5. Состав образовательного роботизированного конструктора.
- 6. Виды передачи механического движения.
- 7. Способы снижения и увеличения скорости движения.
- 8. Датчики роботизированного конструктора.
- 9. Моторы и ось.

# **Конспект- сценарий урока-викторины**

1. Урок – викторина «Устройство ПК».

# **Раздаточный материал по теме «Передача механического движения»**

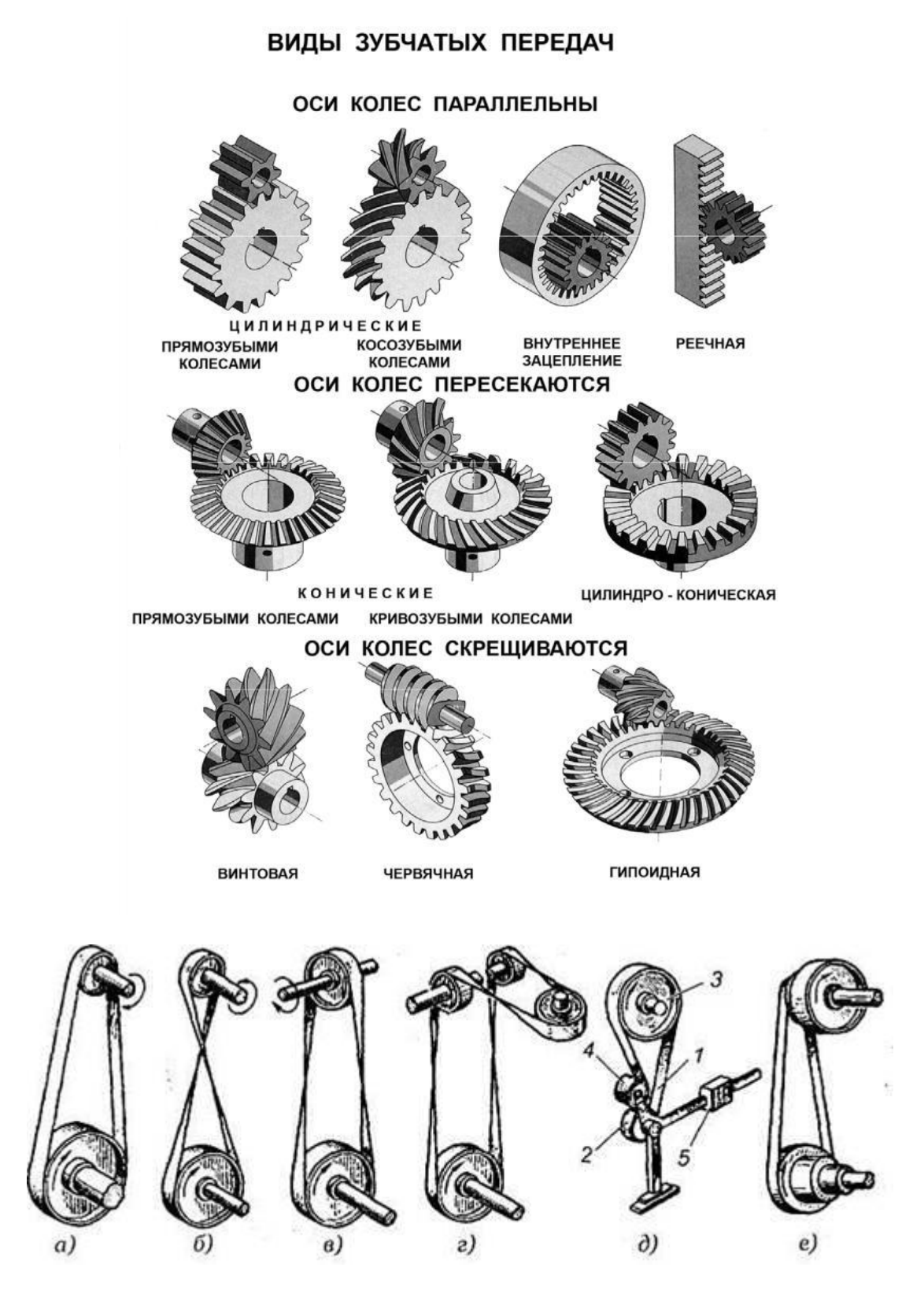

Виды ременных передач: *а —* открытая передача; *б —* перекрестная передача; *в* — полуперекрестная передача; *г —* угловая передача (с направляющим

роликом);

*д —* передача с нажимным роликом; *е* — передача со ступенчатым шкивом

# **Теоретические задания на закрепление материала по передачам механического движения**

1. Задайте направления одного из колес, и определить направления движения другого колеса на каждом рисунке

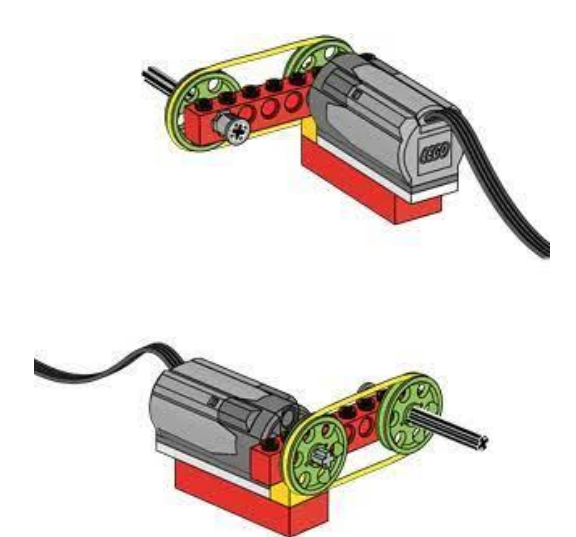

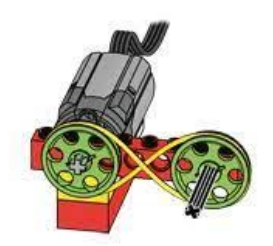

2. Определить тип передачи

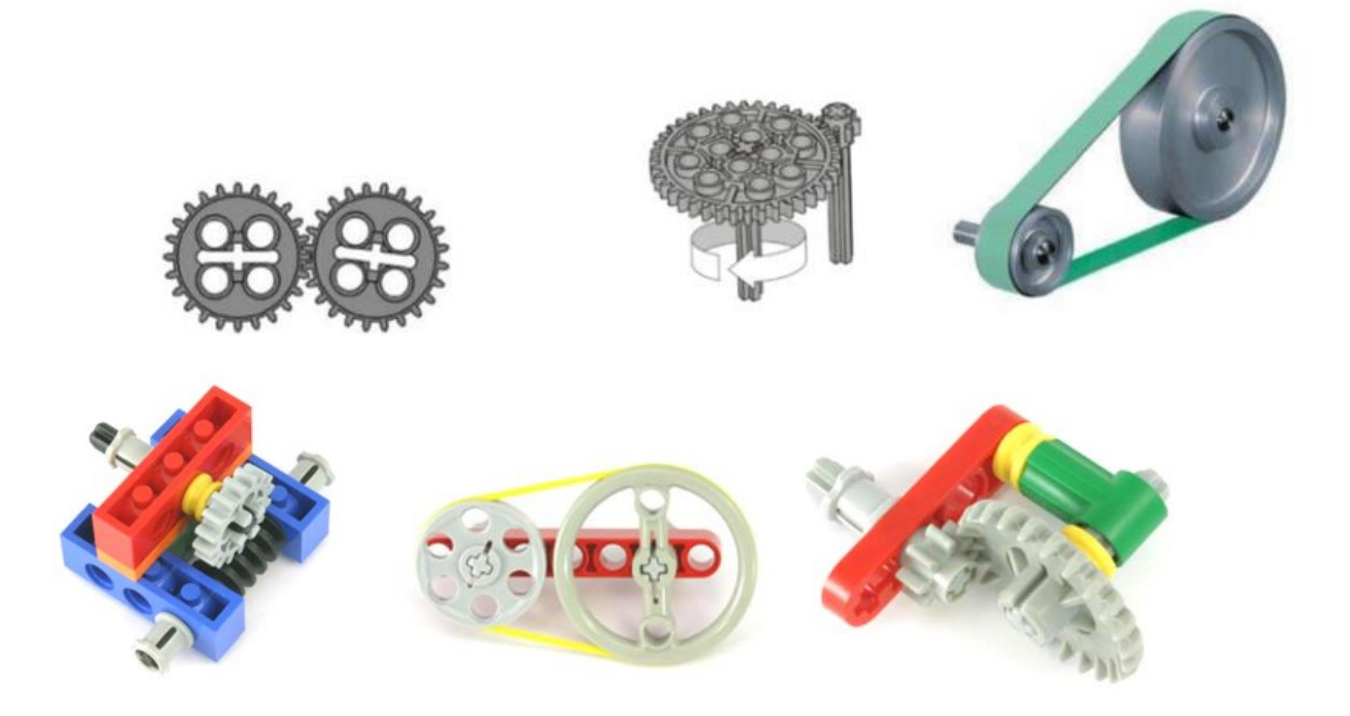

3. Определите, на каком рисунке повышающая, а на коком понижающая зубчатая передача.

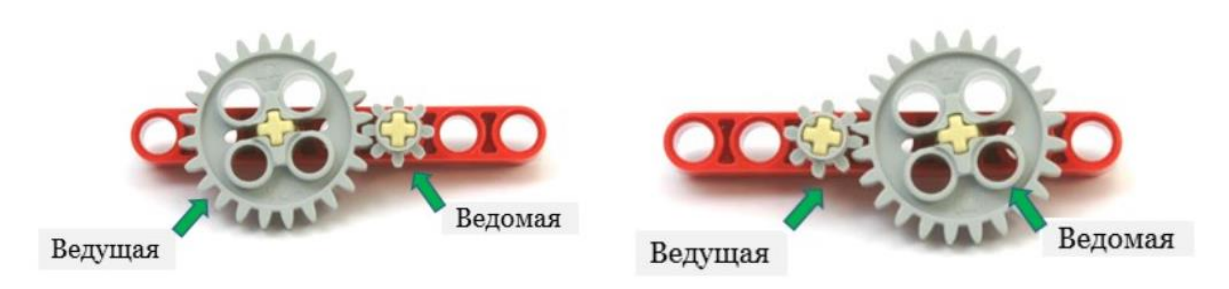

4. Приведите примеры использования известных вам типов передач в технике.

# **Задания на сборку моделей по образцу**

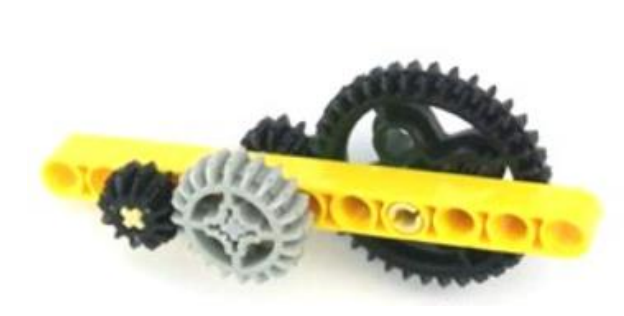

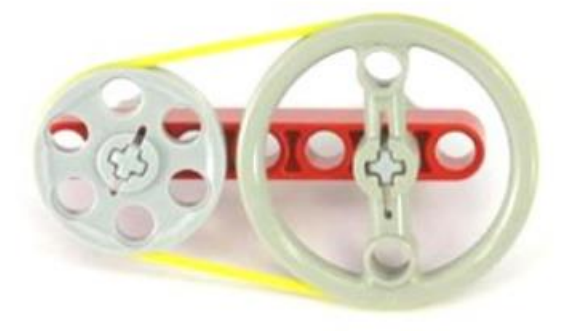

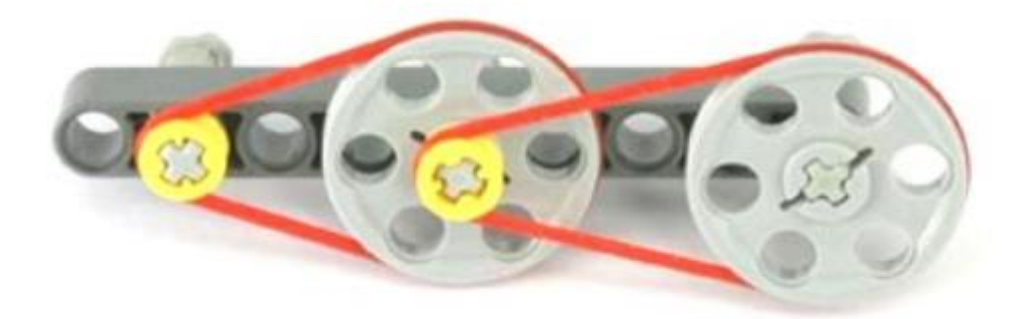

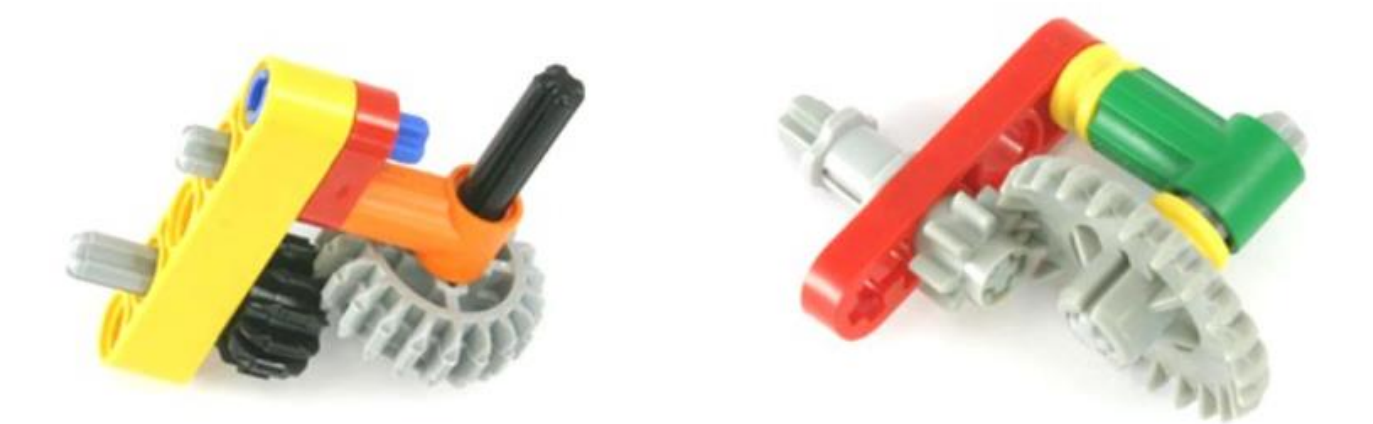

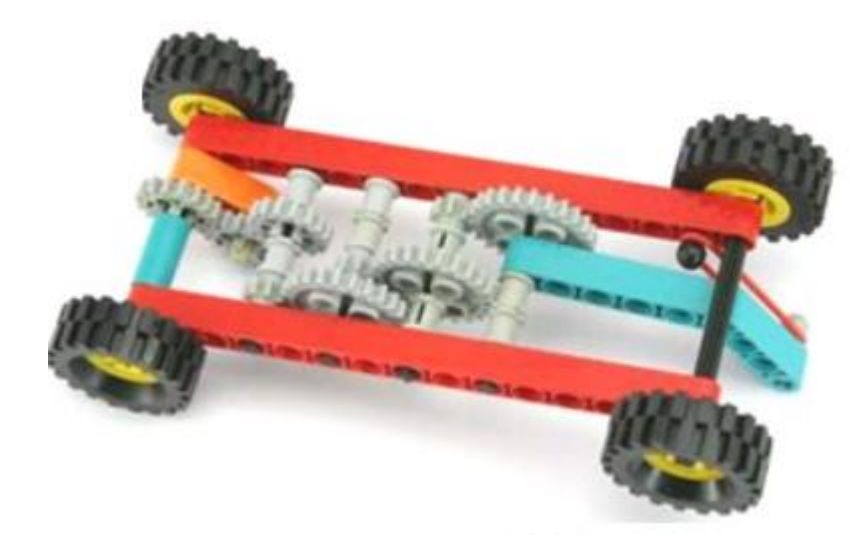

#### **СПИСОК ЛИТЕРАТУРЫ**

#### **Для учителя**

1. Асмолов А. Г., Бурменская Г. В., Володарская И. А. и др. Формирование универсальных учебных действий в основной школе: от действия к мысли. Система заданий: пособие для учителя - 2-е изд. - М.: Просвещение, 2011. — 159 с.

2. Белиовская Л.Г., Белиовский А.Е. Программируем микрокомпьютер NXT в LabVIEW. – М.: ДМК Пресс, 2010. – 280с

3. Булин-Соколова Е.И., Рудченко Т.А., Семенов А.Л., Хохлова Е.Н. Формирование ИКТ- компетентности младших школьников: пособие для учителей общеобразовательных учреждений/ -М: Просвещение, 2012

4. Бухмастова Е.В., Шевалдина С.Г., Горшков Г.А. Методическое пособие «Использование Лего-технологий в образовательной деятельности» (опыт работы межшкольного методического центра г. Аши) – Челябинск: РКЦ, 2009.- 59 с.

5. Волкова С. И. «Конструирование», - М: «Просвещение», 2009.

6. Вязовов С.М., Калягина О.Ю., Слезин К.А. Соревновательная робототехника: приёмы программирования в среде EV3: учебно-практическое пособие. – М.: Издательство «Перо», 2014. – 132с.

7. Гайсина И.Р. Развитие робототехники в школе [Текст] / И.Р.Гайсина // Педагогическое мастерство (II): материалы междунар. заоч. науч. конф. (г. Москва, декабрь 2012 г.). — М.: Буки-Веди, 2012. — С. 105- 107

8. Горский В.А. Техническое конструирование. – М.: Дрофа, 2010.- 112 с. 11. Злаказов А.С. Уроки Лего-конструирования в школе: методическое пособие. – М.: БИНОМ. Лаборатория знаний, 2011. – 120с.

9. Комарова Л. Г. «Строим из LEGO» (моделирование логических отношений и объектов реального мира средствами конструктора LEGO). — М.; «ЛИНКА — ПРЕСС», 2001.

10. Мир вокруг нас: Книга проектов: Учебное пособие. - Пересказ с англ.- М.: Инт, 1998.

11. Порядок организации и осуществления образовательной деятельности по дополнительным общеобразовательным программам», утв. приказом Минпросвещения России от 09.11.2018 № 196

12. Федеральный закон от 29.2012 № 273 «Об образовании в Российской федерации».

13. Филиппов С.А. Робототехника для детей и родителей. – СПб.: Наука, 2013. 319 с

14. Юревич Е.И. Основы робототехники – 2-е изд., перераб. и доп. – СПб.: БХВ – Петербург, 2005. – 416 с.: ил.;

#### **Для обучающихся**

1. Филиппов С.А. Робототехника для детей и родителей – СПб.: Наука,  $2011. - 263$  c.:

2. Халамов В.Н. и др. Образовательная робототехника во внеурочной деятельности: учебно-методическое пособие - Челябинск: Взгляд, 2011. – 96с.: ил.;

3. Энциклопедический словарь юного техника. - М., «Педагогика», 2001

4. Энциклопедия для детей Аванта Том Техника, Издательство: Аванта+, 2001

5. Энциклопедия юного ученого. Техника. Москва «РОСМЕН», 2000

#### **Интернет-ресурсы:**

1. Виртуальная образовательная лаборатория [Электронный ресурс]. / режим доступа

[http://www.virtulab.net/index.php?option=com\\_content&view=section&layout=blog](http://www.virtulab.net/index.php?option=com_content&view=section&layout=blog&id=5&Itemid=94) [&id=5&Itemid=94.](http://www.virtulab.net/index.php?option=com_content&view=section&layout=blog&id=5&Itemid=94)

2. Единая коллекция цифровых образовательных ресурсов [Электронный ресурс]. / режим доступа [http://school-collection.edu.ru](http://school-collection.edu.ru/)

3. Инструкции по сборке роботов. [Электронный ресурс]. / режим доступа

[https://abc.ru/upload/instructions/l0/cw/1581635496.0106l0cwvvklejbrxinj56s36fz9](https://abc.ru/upload/instructions/l0/cw/1581635496.0106l0cwvvklejbrxinj56s36fz9mmzqpdbufqsd.pdf) [mmzqpdbufqsd.pdf](https://abc.ru/upload/instructions/l0/cw/1581635496.0106l0cwvvklejbrxinj56s36fz9mmzqpdbufqsd.pdf)

4. Инструкции по сборке [Электронный ресурс]. / режим доступа [http://vex.examen-technolab.ru/vexiq/build-instructions\\_iq](http://vex.examen-technolab.ru/vexiq/build-instructions_iq)

5. Каталог сайтов по робототехнике - полезный, качественный и наиболее полный сборник информации о робототехнике. [Электронный ресурс] — Режим доступа:<http://robotics.ru/>

6. Федеральный центр информационно-образовательных ресурсов (ФЦИОР) [Электронный ресурс]. / режим доступа [http://fcior.edu.ru](http://fcior.edu.ru/)